# **Reporting with Quarto**

Do you create interactive documents that always need to be updated when the data changes? Then this course is for you. In this course you will learn how to use Quarto to create high quality, dynamic, fully reproducible documents. Quarto is a multi-language open source publishing tool that allows for the creation of dynamic content with Python, R, Julia and Observable.

# **Course Outline**

- Introduction to Automated reporting
- What is Quarto?
	- **–** Why Quarto over R Markdown
	- **–** Quarto R package
- Quarto outputs
	- **–** HTML
	- **–** PDF
	- **–** Word/Powerpoint
	- **–** Publishing with Quarto pub
- Markdown formatting
	- **–** YAML
	- **–** Title and author
	- **–** Format specific options
	- **–** Using the visual editor
	- **–** Images and text formatting
	- **–** Block Quotes
- Code chunks
	- **–** Settings options
	- **–** Positioning output
	- **–** In-line code
- Styling of formats
	- **–** Templates (journal templates)
	- **–** Bibliography and referencing
	- **–** Cross-format styling

## **Learning Outcomes**

#### **Session 1:**

- Be familiar with the structure of a Quarto reporting document
- Understand why Quarto over R Markdown
- Use Quarto formatting syntax to build a document

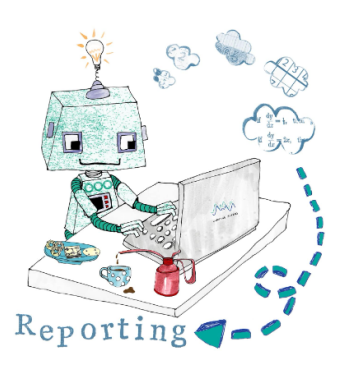

- Have a basic understanding of embedding code into reports
- Render reports into HTML, PDF, Word and Powerpoint

## **Session 2:**

- Understand the possible layout types
- Apply styling formats such as journal templates, referencing and cross-formatting
- Publish with Quarto pub

## *This course does not:*

• Introduce Quarto CLI

# **Attendee Feedback**

- "The instructor was certainly standout, exceptionally knowledgable and eloquent in their delivery."
- "The tutor was able to answer and personalise the content relating to our questions/needs"